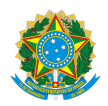

## MINISTÉRIO DA EDUCAÇÃO SECRETARIA DE EDUCAÇÃO PROFISSIONAL E TECNOLÓGICA INSTITUTO FEDERAL DE EDUCAÇÃO, CIÊNCIA E TECNOLOGIA DE RORAIMA CAMPUS BOA VISTA

## **PORTARIA 71/2019 - DG/CAMPUS-BV/REITORIA/IFRR, de 14/03/2019**

**O DIRETOR DE ENSINO EM EXERCÍCIO DA DIREÇÃO-GERAL DO CAMPUS BOA VISTA DO INSTITUTO FEDERAL DE EDUCAÇÃO, CIÊNCIA E TECNOLOGIA DE RORAIMA**, no uso das atribuições legais que lhe foram conferidas pela Portaria N° 343/GR de 27/2/2019, e considerando o que consta na Portaria nº 12/GR de 2/1/2019, resolve:

Art. 1.º Retificar a Portaria nº 34/CBV, de 4 de fevereiro de 2019, que designa servidora para responder pelo Núcleo de Atendimento a Pessoas com Necessidades Educacionais Específicas - NAPNE em virtude do afastamento da titular, conforme descrição abaixo:

## **Onde se lê:**

Art. 1.º Designar a servidora **LEDA NARA GUIMARÃES CAMPOS** para responder pelo Núcleo de Atendimento a Pessoas com Necessidades Educacionais Específicas - NAPNE, com ônus, no período de 4 de fevereiro a 4 de março de 2019, tendo em vista o afastamento da titular, **AUREA LUIZA AZEVEDO DE MIRANDA**, que está em gozo de licença gestante.

## **Leia-se:**

Art. 1.º Designar a servidora **LEDA NARA GUIMARÃES CAMPOS** para responder pelo Núcleo de Atendimento a Pessoas com Necessidades Educacionais Específicas - NAPNE, com ônus, no período de 4 de fevereiro a 14 de junho de 2019, tendo em vista o afastamento da titular, **AUREA LUIZA AZEVEDO DE MIRANDA**, que está em gozo de licença gestante.

Art. 2.º Solicitar que a Diretoria de Gestão de Pessoas adote as providências cabíveis à aplicação da presente portaria.

Art. 3.º Esta portaria entra em vigor na data da sua publicação.

ANANIAS NORONHA FILHO

**Ananias Noronha Filho**, **DIRETOR - CD3 - DIREN (CBV)**, em 15/03/2019 16:51:19.

Este documento foi emitido pelo SUAP em 15/03/2019. Para comprovar sua autenticidade, faça a leitura do QRCode ao lado ou acesse https://suap.ifrr.edu.br/autenticar-documento/ e forneça os dados abaixo:

**Código Verificador:** 174 **Código de Autenticação:** 9dcf9153ca

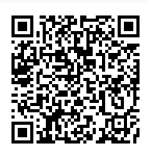